### CS42\_Tabulation

November 7, 2018

### **1 Tabulation and Dynamic Programming**

### **2 Warm-up: Pythonic make-change**

Below is Racket code for make-change. Translate the code to Python.

```
(define (make-change total coin-list)
  (cond
    [(= total 0) true]
    [(empty? coin-list) false]
    [else (let* ([it (first coin-list)]
                 [lose-it (rest coin-list)]
                 [lose-it-solution (make-change total lose-it)]
                 [use-it-solution (and (>= total it)
                                        (make-change (- total it) lose-it))])
            (or use-it-solution lose-it-solution))]))
```
Firstname Lastname

T. 11/6

#### **3 Tabulated Fibonacci**

```
In [8]: def fib(n):
            '''Given a positive integer n, returns the nth fibonacci number, where
                 fib(1) = fib(2) = 1
                 fib(n) = fib(n-1) + fib(n-2)'''assert n > 0, 'fib requires a positive number'
            if (n == 1) or (n == 2):
               return 1
           return fib(n-1) + fib(n-2)
```

```
In [16]: def tabulated_fib(n):
             \mathbf{r}Given a positive integer n, returns the nth fibonacci number, where
                  fib(1) = fib(2) = 1
                  fib(n) = fib(n-1) + fib(n-2)This function computes fibonacci using tabulation.
             \mathbf{r}assert n > 0, 'fib requires a positive number'
             size = max(n + 1, 3)table = [0 for i in range(size)]
             table[1] = 1table[2] = 1for i in range(3, size):
                 table[i] = table[i - 1] + table[i - 2]return table[n]
In [18]: import experimental
         fibTrials = range(1, 15)iterations = 1000
In [19]: # take some measurements
         recursiveFibResults = experimental.timeTrials(fib, fibTrials, iterations)
         tabulatedFibResults = experimental.timeTrials(tabulated_fib, fibTrials, iterations)
In [20]: # plot the results
```

```
%matplotlib inline
```
experimental.plot(fibTrials, [recursiveFibResults, tabulatedFibResults], legend=['rec

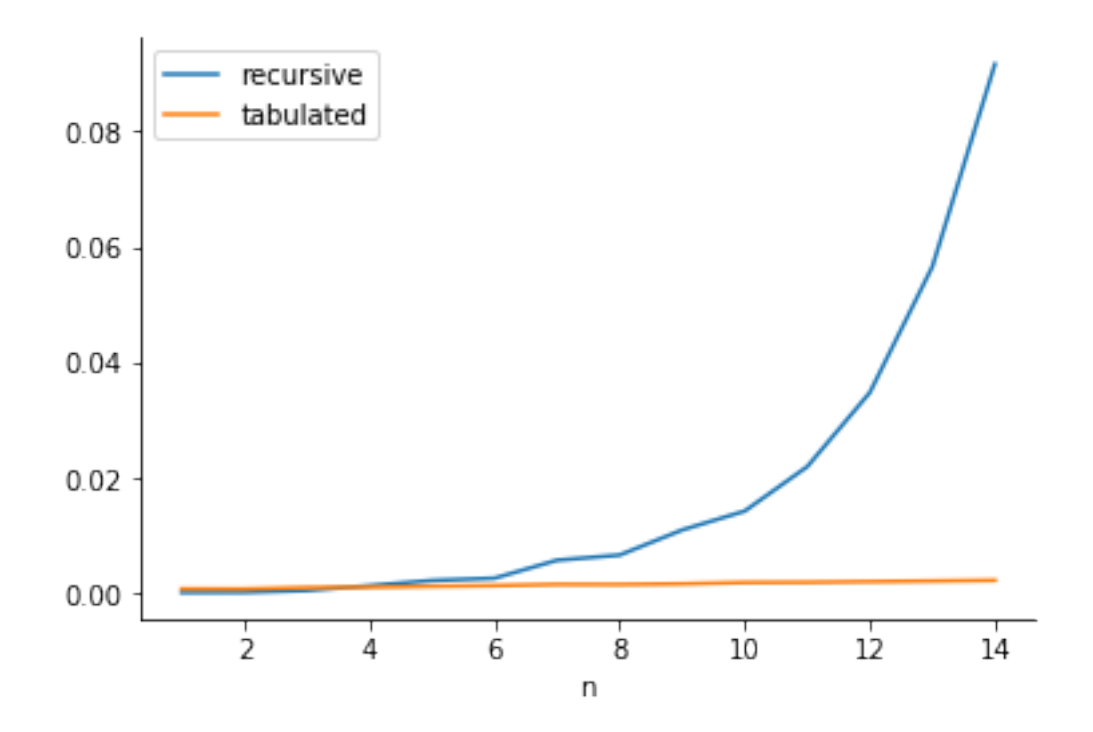

#### **3.1 Dynamic programming with tabulation: what we learned**

- 1. We can write the recursive version first, to gain intuition about the dynamic-programming version.
- 2. For each recursive call + input, there is a corresponding cell in our dynamic-programming table.
- 3. To build the dynamic-programming table, we ask:
	- What do the cells **mean**? (recursion / table connection)
	- **How many** cells are there, for an input of size N?
	- Which cell contains the **result**, i.e., the answer to the full problem of size N?
	- What cells are **easy** to fill in? (base cases)
	- What **rule** fills in a cell? (inspired by the recursive call)
	- In what **order** should we fill the cells?

#### **4 Tabulated factorial**

```
In [25]: def factorial(n):
              \vec{r}Given a non-negative integer n, returns n!
              The function computes n! recursively
              '''
```

```
assert n >= 0, 'factorial requires a non-negative number'
             if n == 0:
                 return 1
             return n * factorial(n-1)
In [22]: def tabulated_factorial(n):
             \mathbf{r}Given a non-negative integer n, returns n!
             The function computes n! using tabulation
             \mathbf{r}assert n >= 0, 'factorial requires a non-negative number'
             table = [None] * (n + 1) # create the dynamic-programming table
             # base case
             table[0] = 1# fill the table
             for i in range(1, n + 1):
                 table[i] = i * table[i - 1]return table[n]
In [26]: # take some measurements
         factTrials = range(50)iterations = 500
In [27]: recursiveFactResults = experimental.timeTrials(factorial, factTrials, iterations)
In [28]: tabulatedFactResults = experimental.timeTrials(tabulated_factorial, factTrials, iterations)
```

```
In [29]: # plot the results
         experimental.plot(factTrials, [recursiveFactResults, tabulatedFactResults], legend=['
```
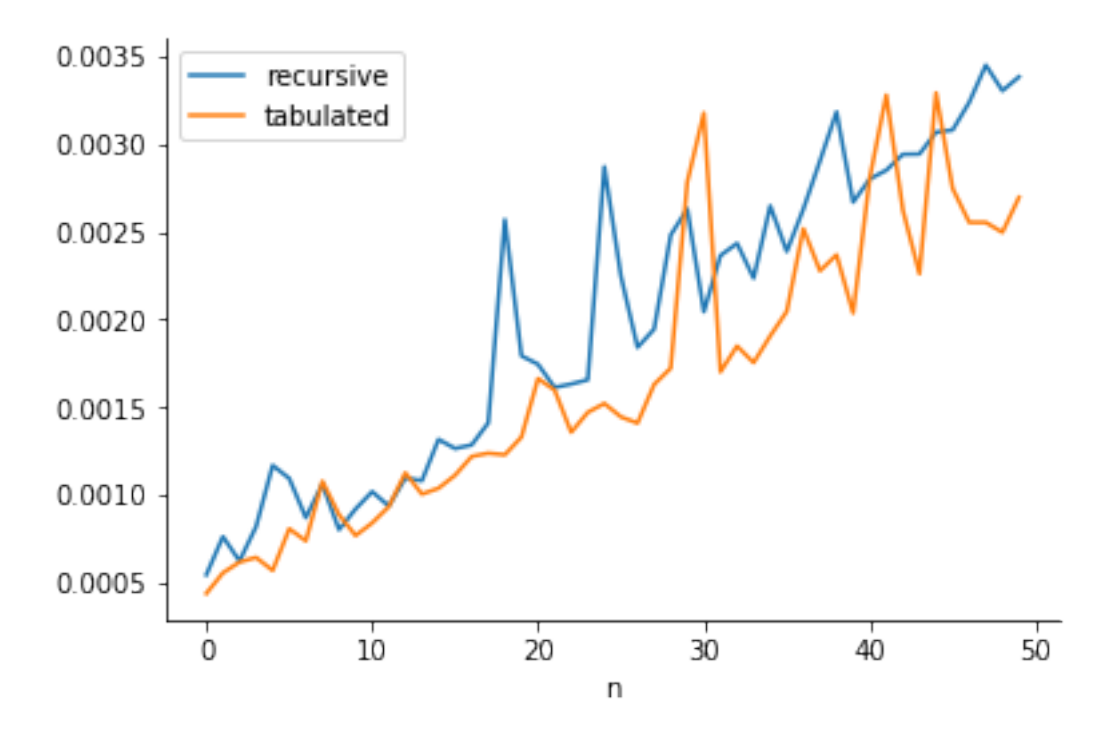

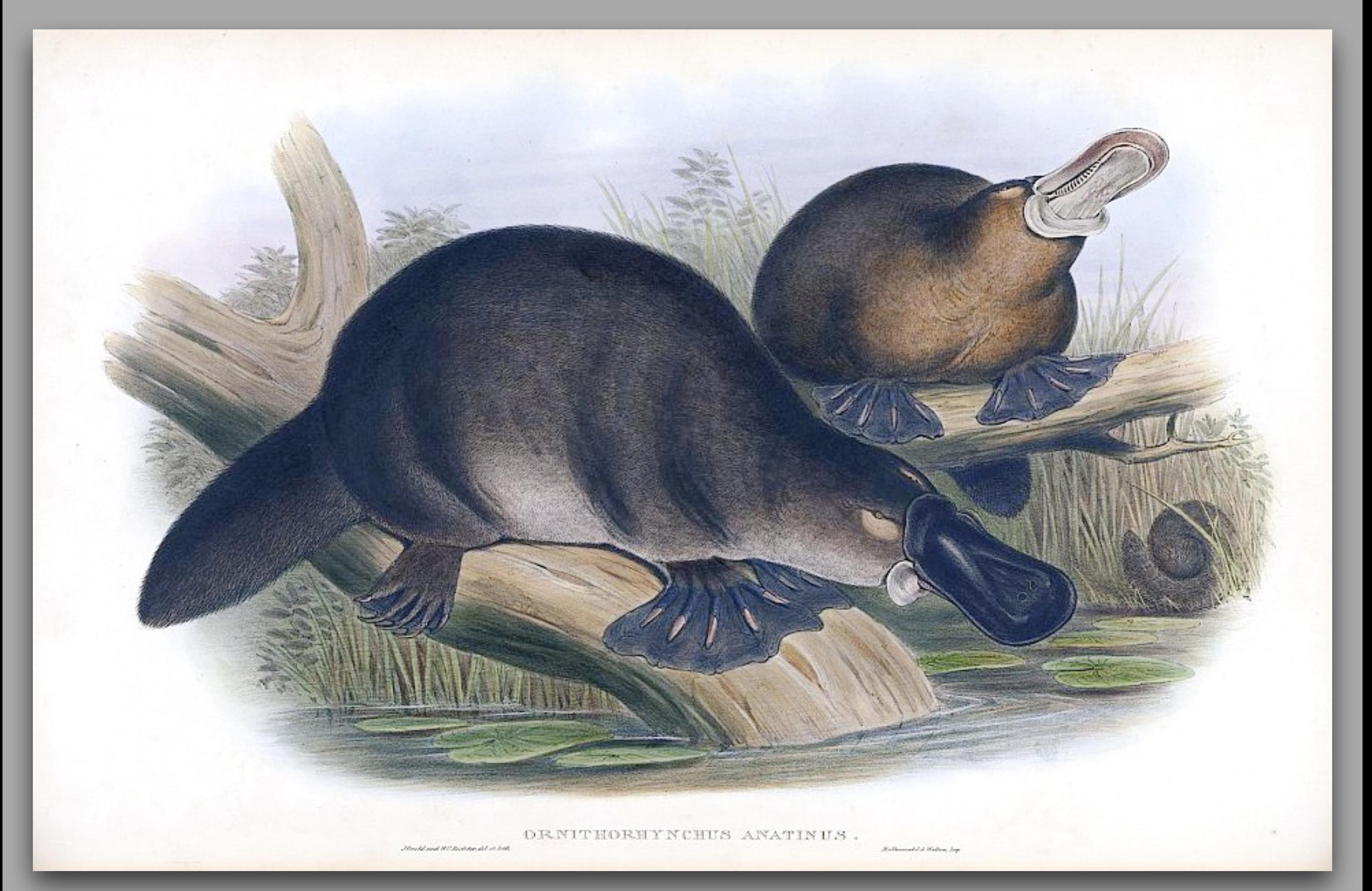

[commons.wikimedia.org/wiki/File:Platypus-sketch.jpg](http://commons.wikimedia.org/wiki/File:Platypus-sketch.jpg)

# How did this happen?!

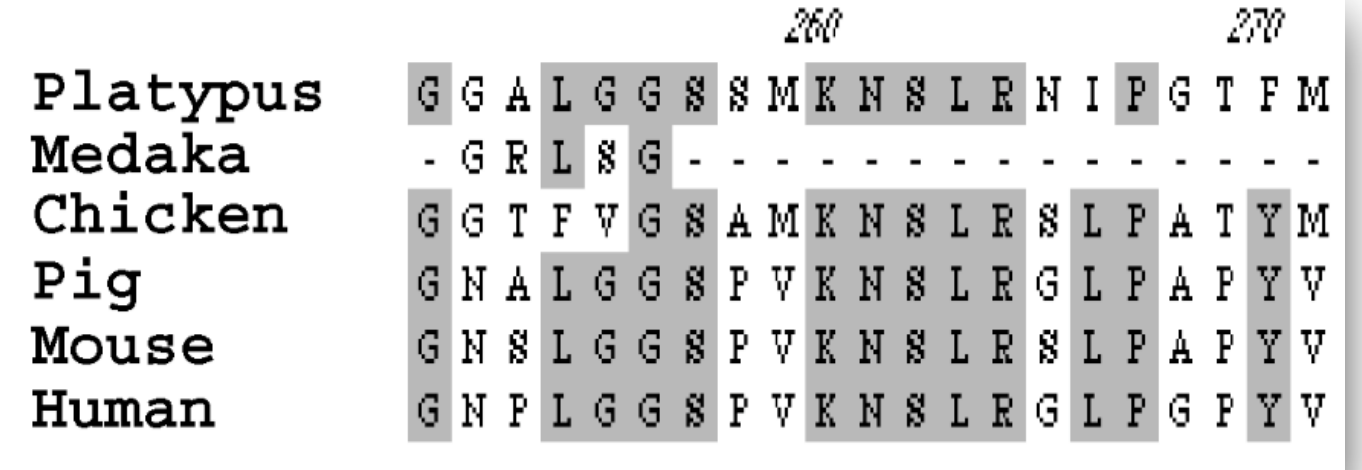

*In the platypus a meiotic chain of ten sex chromosomes shares genes with the bird Z and mammal X chromosomes*, Grützner, *et al.* [Nature 2004](http://www.nature.com/nature/journal/v432/n7019/full/nature03021.html). Commons.wikimedia.org/wiki/File:Platypus-sketch.jpg

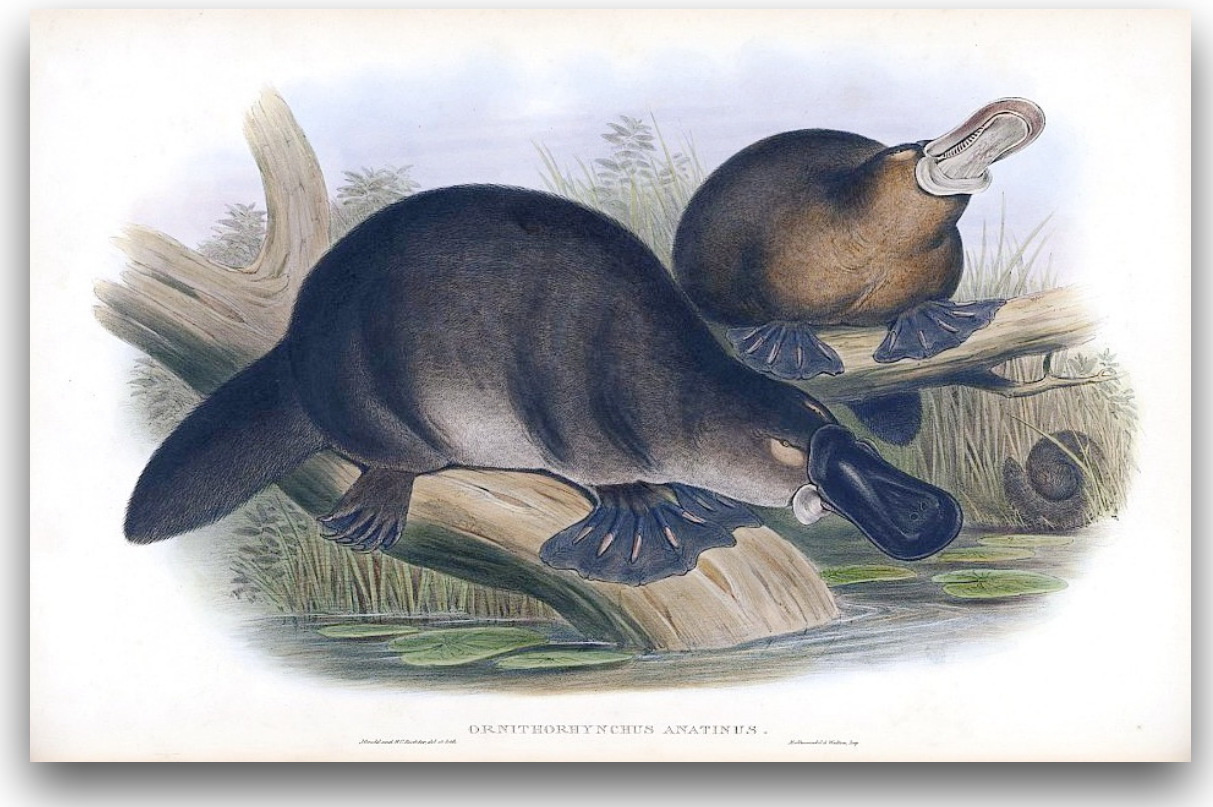

"Its probably the most eagerly awaited genome since the chimp genome because platypuses are so weird," said Jenny Graves, one of the paper's authors, and head of the Comparative Genomics Group at the Australian National University.

"You see genes that look reptile-like, genes that look bird-like and genes that look mammal-like. Its a pretty amazing picture," said Rick Wilson, director of the Genome Center at Washington University in St Louis.

[www.sciencebuzz.org/blog/platypus-genome-reveals-natures-frankenstein-creature-one](http://www.sciencebuzz.org/blog/platypus-genome-reveals-natures-frankenstein-creature-one)

### Strings as inductive data structures

A string is a list of characters

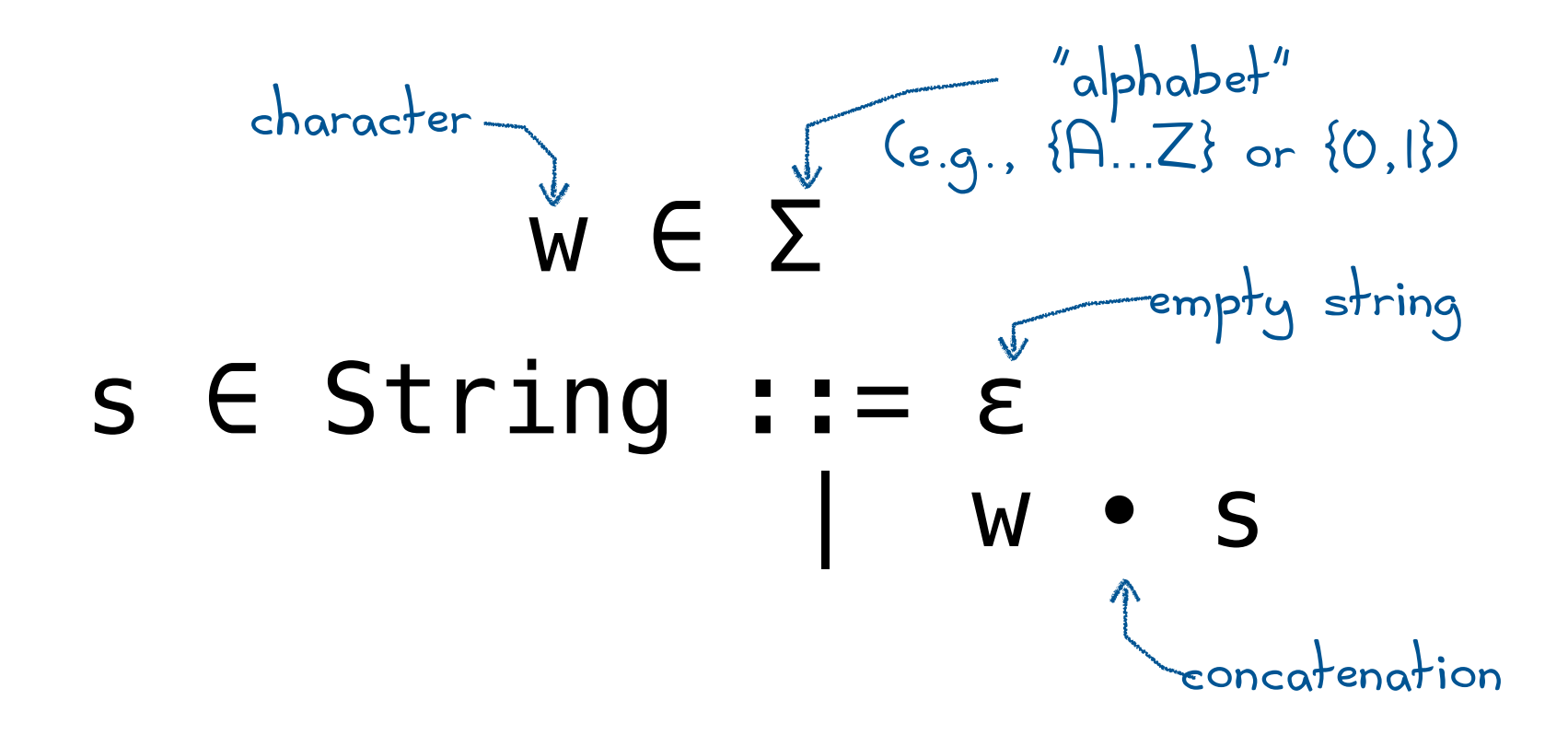

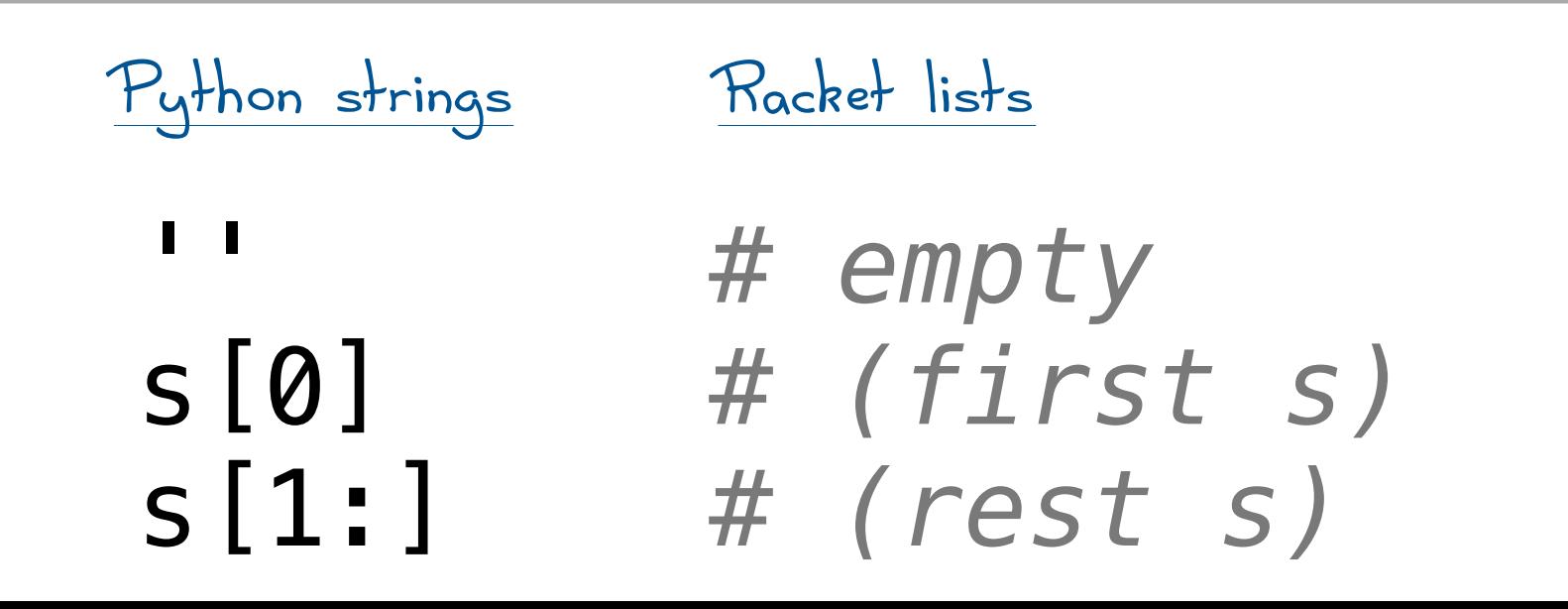

# longest-common substring (LCS)

How similar are these strings?

The longest-common substring of **s1** and **s2** is the longest string that is a *non-consecutive* substring of both **s1** and **s2**.

 $lcs('x', 'y') == 0$  $lcs('x', '') == 0$  $lcs('', 'x') == 0$ lcs('**ca**r', '**ca**t') == 2 lcs('**h**u**man**', 'c**h**i**m**p**an**zee') == 4

# longest-common substring (LCS)

How similar are these strings?

The longest-common substring of **s1** and **s2** is the longest string that is a *non-consecutive* substring of both **s1** and **s2**.

**def** lcs(s1, s2):  *'''Returns the longest-common substring of s1 and s1'''* **if not** s1 **or not** s2: **return** 0 **elif** s1[0] == s2[0]: **return** 1 + lcs(s1[1:], s2[1:]) **else**: **return** max(lcs(s1, s2[1:]), lcs(s1[1:], s2)) Python idiom for empty sequence

# $lcs \Rightarrow DNA sequence alignment!$

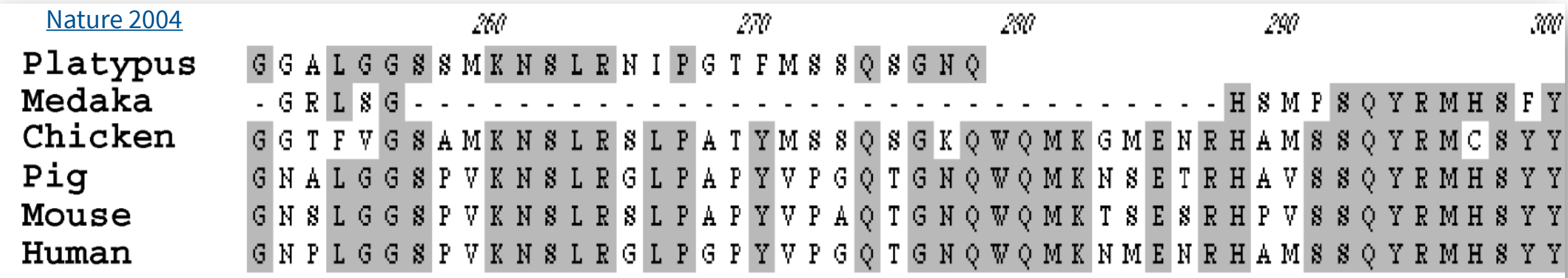

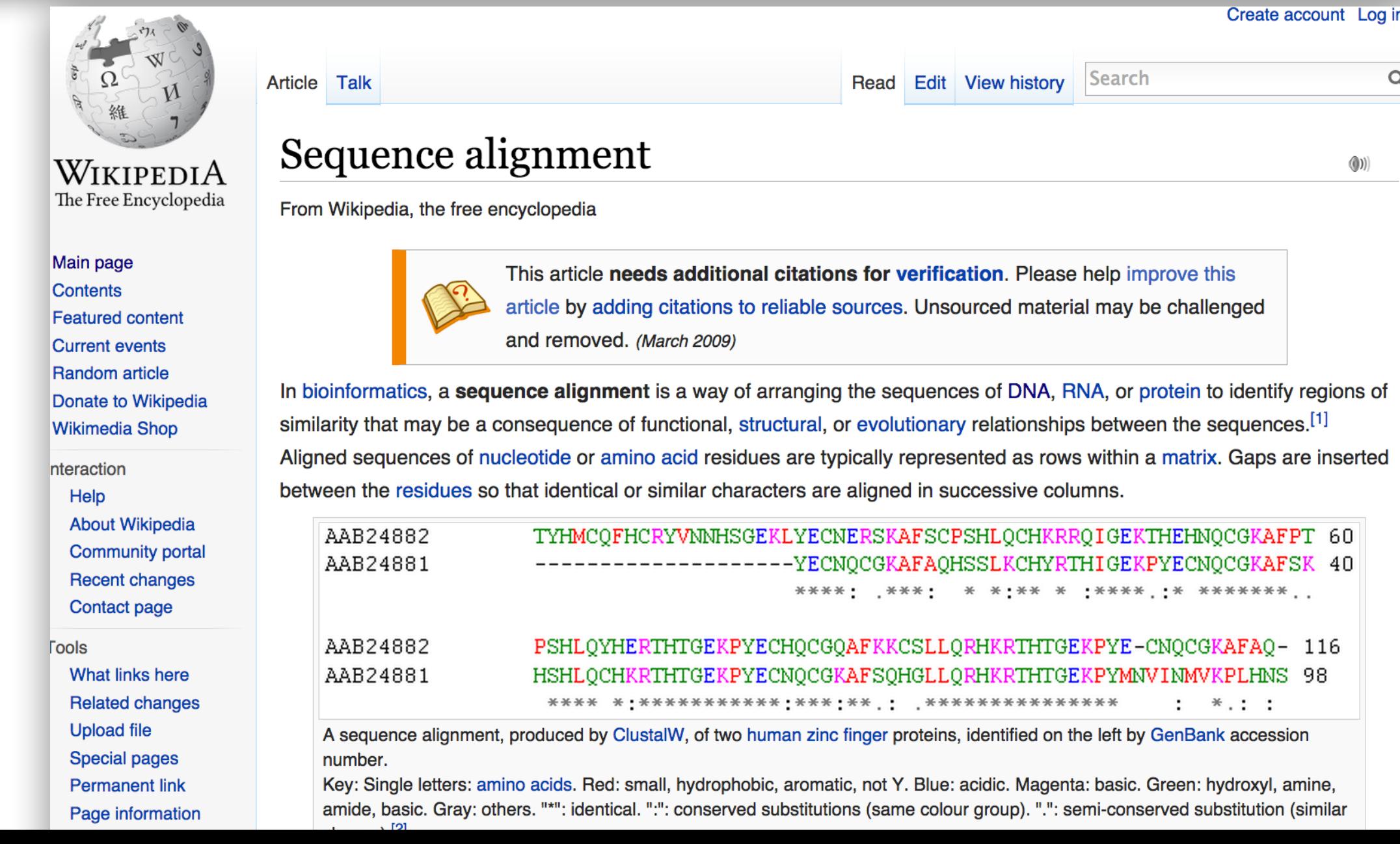

How diferent are these strings?

What's the minimum number of modifications it takes to turn  $s_1$  into  $s_2$ ?

A "modification" can be:

- **substitute** one letter for another in one of the strings
- **delete** a letter from one of the strings
- **insert** a letter into one of the strings

cat *vs* ε 3 cat *vs* hat cat *vs* at spam *vs* scramble 5 hello *vs* below 3  $\overline{\phantom{a}}$  $\overline{\phantom{a}}$ 

A recursive implementation

### **def** editDistance(first, second):

 $\mathbf{I}$   $\mathbf{I}$   $\mathbf{I}$   $\mathbf{I}$ 

 *Returns the edit distance between the strings first and second. '''*

A recursive implementation

### **def** editDistance(first, second):  *''' Returns the edit distance between the strings first and second. '''* **if not** first: **return** len(second) **elif not** second: **return** len(first) Python idiom for empty sequence

A recursive implementation

```
def editDistance(first, second): 
 ''' 
    Returns the edit distance between 
    the strings first and second. 
 '''
   if not first: 
     return len(second) 
   elif not second: 
     return len(first) 
  elif first[0] == second[0]: return editDistance(first[1:], second[1:]) 
   else: 
    substitution = 1 + editDistance(first[1:], second[1:])
    deletion = 1 + editDistance(first[1:], second)
    insertion = 1 + editDistance(first, second[1:]) return min(substitution, deletion, insertion) 
                                          Python idiom 
                                        for empty sequence
```
# Edit distance  $\Rightarrow$  spell-checker!

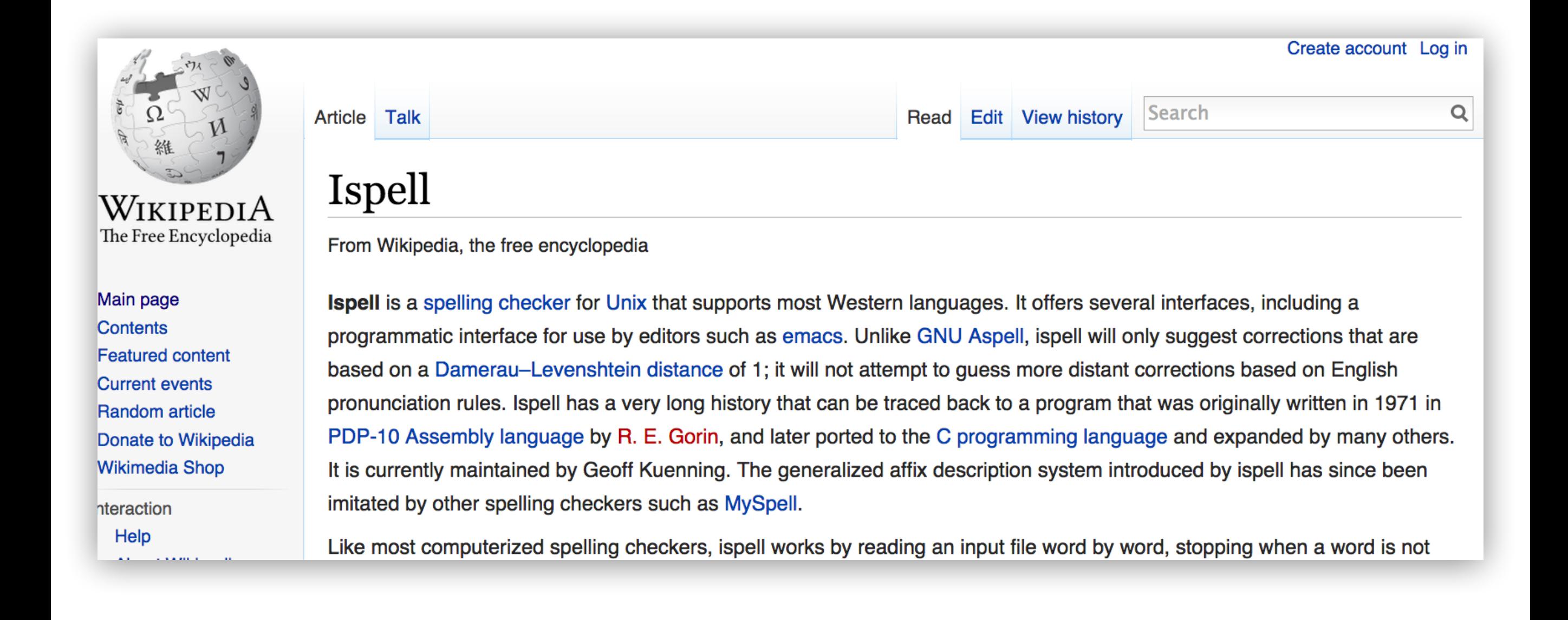